easybill<sup>®</sup>

Checkliste zur Erstellung eines Shopware-Shops

# 10 Schritte bis zum fertigen Shopware-Shop

## 1. Schritt: Planung und Zieldefinition

Bevor Sie mit der Einrichtung Ihres Shopware-Shops beginnen, ist es entscheidend, eine klare Strategie und Ziele zu definieren. Fragen Sie sich:

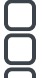

Welche Produkte oder Dienstleistungen werden Sie verkaufen?

- Wer ist Ihre Zielgruppe im B2B-Bereich und welche Bedürfnisse haben diese?
- Welche Funktionen und Features benötigen Sie für einen effektiven Verkaufsprozess?

## 2. Schritt: Shopware-Installation und Konfiguration

**Hosting wählen**: Entscheiden Sie sich für ein zuverlässiges Hosting, das die Anforderungen Ihres Shops erfüllt. **Shopware installieren**: Nutzen Sie die offizielle Website von Shopware, um die neueste Version herunterzuladen und die Installation zu starten.

**Grundeinstellungen vornehmen:** Konfigurieren Sie wichtige Grundeinstellungen wie Sprachen, Währungen, und Steuersätze.

#### 3. Schritt: Design und Layout anpassen

**Theme auswählen:** Wählen Sie ein ansprechendes und funktionales Theme, das zu Ihrem B2B-Geschäft passt. **Logo und Farbgestaltung:** Personalisieren Sie Ihr Shop-Design durch Hinzufügen Ihres Logos und Festlegen der Farbpalette.

**Responsive Design:** Stellen Sie sicher, dass Ihr Shop auf verschiedenen Geräten optimal angezeigt wird.

### 4. Schritt: Produkte und Kategorien einpflegen

**Produkte anlegen:** Fügen Sie Ihre Produkte hinzu, inklusive Produktbilder, Beschreibungen und Preisen.

**Kategorien strukturieren:** Organisieren Sie Ihre Produkte in sinnvolle Kategorien und Unterkategorien für eine bessere Übersicht.

**Varianten und Attribute definieren:** Nutzen Sie Shopwares Funktionen für Produktvarianten und Attribute, um eine umfassende Produktvielfalt anzubieten.

#### 5. Schritt: Zahlungsmethoden und Versandoptionen einrichten

**Zahlungsmethoden konfigurieren:** Integrieren Sie gängige Zahlungsmethoden wie PayPal, Kreditkarte, Rechnung, etc. Versandoptionen festlegen: Definieren Sie Versandkosten, Lieferzeiten und Versanddienstleister.

#### 6. Schritt: Rechtliche Anforderungen erfüllen

**AGB, Datenschutz und Impressum erstellen:** Stellen Sie sicher, dass Ihr Shop alle rechtlichen Anforderungen erfüllt. **Gesetzliche Vorgaben beachten:** Achten Sie auf landesspezifische Gesetze und Vorschriften im B2B-Bereich.

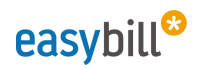

### 7. Schritt: SEO-Optimierung nicht vernachlässigen

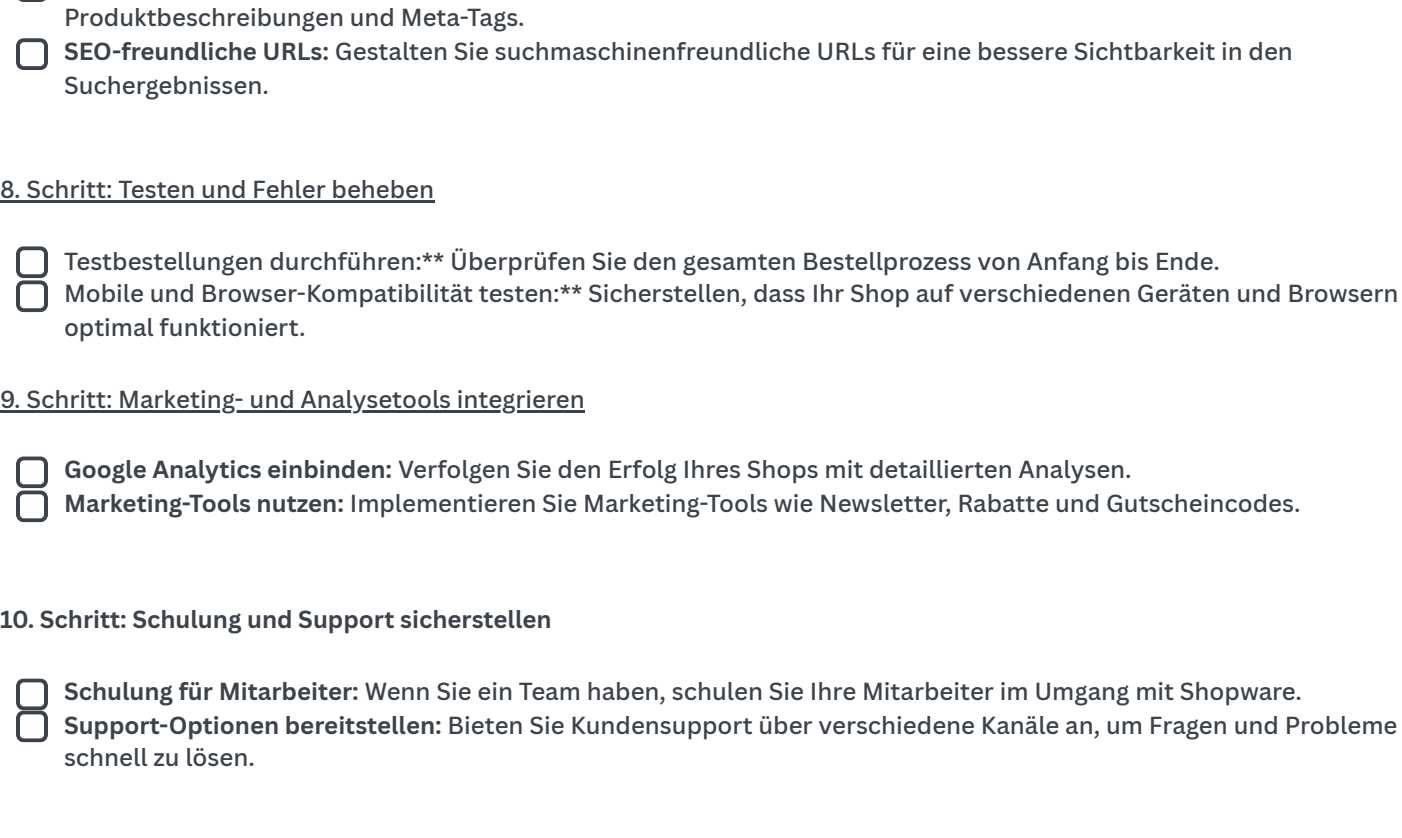

**Keyword-Recherche:** Nutzen Sie relevante Keywords für Ihre Produkte und integrieren Sie sie in

Mit dieser umfassenden easybill-Checkliste sind Sie optimal vorbereitet, um Ihren Shopware-Shop erfolgreich einzurichten. Denken Sie daran, dass die kontinuierliche Pflege und Optimierung Ihres Shops entscheidend für langfristigen Erfolg ist. Viel Erfolg beim Aufbau Ihres erfolgreichen Shopware-Shops!